Написать программу, рисующую кривую, которая задана поточечно во входном файле ct194v1.dat. Формат файла:

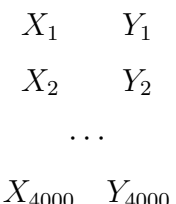

Кривая должна быть нарисована ломаной линией, состоящей не более чем из 256 звеньев (это делает размер файла приемлемым). Сдвиг, масштабирование и ограничение числа линий должно выполняться автоматически. Коэффициент масштабирования по обеим осям должен быть одинаков. У рисунка должны быть разумные поля. График должен быть записан в файл в формате PostScript (PS).

Синтаксис PS файла, который рисует набор ломаных линий, имеет вид:

%!PS-Adobe-2.0 2.0 setlinewidth newpath 5.0 5.0 moveto 57.0 75.0 lineto 15.0 175.0 lineto stroke 3.0 setlinewidth newpath 30.0 780.0 moveto 99.5 66.3 lineto stroke showpage

Здесь рисуется ломаная из двух звеньев толщины 2 и ломаная из одного звена толщины 3. Координаты идут в порядке  $x, y$  и отмеряются от левого нижнего угла. Единицы измерения таковы, что поле для рисования ("лист писчей бумаги") имеет размеры приблизительно  $610 \times 790$ .

Написать программу, рисующую кривую, которая задана поточечно во входном файле ct194v2.dat. Формат файла:

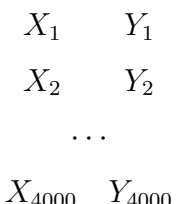

Кривая должна быть нарисована ломаной линией, состоящей не более чем из 256 звеньев (это делает размер файла приемлемым). Сдвиг, масштабирование и ограничение числа линий должно выполняться автоматически. Коэффициент масштабирования по обеим осям должен быть одинаков. У рисунка должны быть разумные поля. График должен быть записан в файл в формате PostScript (PS).

Синтаксис PS файла, который рисует набор ломаных линий, имеет вид:

%!PS-Adobe-2.0 2.0 setlinewidth newpath 5.0 5.0 moveto 57.0 75.0 lineto 15.0 175.0 lineto stroke 3.0 setlinewidth newpath 30.0 780.0 moveto 99.5 66.3 lineto stroke showpage

Здесь рисуется ломаная из двух звеньев толщины 2 и ломаная из одного звена толщины 3. Координаты идут в порядке  $x, y$  и отмеряются от левого нижнего угла. Единицы измерения таковы, что поле для рисования ("лист писчей бумаги") имеет размеры приблизительно  $610 \times 790$ .

Написать программу, рисующую кривую, которая задана поточечно во входном файле ct194v3.dat. Формат файла:

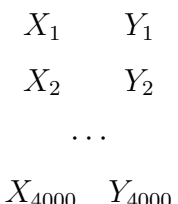

Кривая должна быть нарисована ломаной линией, состоящей не более чем из 256 звеньев (это делает размер файла приемлемым). Сдвиг, масштабирование и ограничение числа линий должно выполняться автоматически. Коэффициент масштабирования по обеим осям должен быть одинаков. У рисунка должны быть разумные поля. График должен быть записан в файл в формате PostScript (PS).

Синтаксис PS файла, который рисует набор ломаных линий, имеет вид:

```
%!PS-Adobe-2.0
2.0 setlinewidth
newpath
5.0 5.0 moveto
57.0 75.0 lineto
15.0 175.0 lineto
stroke
3.0 setlinewidth
newpath
30.0 780.0 moveto
99.5 66.3 lineto
stroke
showpage
```
Здесь рисуется ломаная из двух звеньев толщины 2 и ломаная из одного звена толщины 3. Координаты идут в порядке  $x, y$  и отмеряются от левого нижнего угла. Единицы измерения таковы, что поле для рисования ("лист писчей бумаги") имеет размеры приблизительно  $610 \times 790$ .

Написать программу, рисующую кривую, которая задана поточечно во входном файле ct194v4.dat. Формат файла:

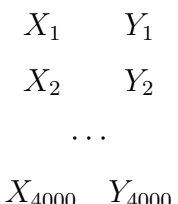

Кривая должна быть нарисована ломаной линией, состоящей не более чем из 256 звеньев (это делает размер файла приемлемым). Сдвиг, масштабирование и ограничение числа линий должно выполняться автоматически. Коэффициент масштабирования по обеим осям должен быть одинаков. У рисунка должны быть разумные поля. График должен быть записан в файл в формате PostScript (PS).

Синтаксис PS файла, который рисует набор ломаных линий, имеет вид:

%!PS-Adobe-2.0 2.0 setlinewidth newpath 5.0 5.0 moveto 57.0 75.0 lineto 15.0 175.0 lineto stroke 3.0 setlinewidth newpath 30.0 780.0 moveto 99.5 66.3 lineto stroke showpage

Здесь рисуется ломаная из двух звеньев толщины 2 и ломаная из одного звена толщины 3. Координаты идут в порядке  $x, y$  и отмеряются от левого нижнего угла. Единицы измерения таковы, что поле для рисования ("лист писчей бумаги") имеет размеры приблизительно  $610 \times 790$ .

Написать программу, рисующую кривую, которая задана поточечно во входном файле ct194v5.dat. Формат файла:

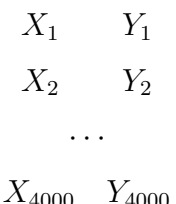

Кривая должна быть нарисована ломаной линией, состоящей не более чем из 256 звеньев (это делает размер файла приемлемым). Сдвиг, масштабирование и ограничение числа линий должно выполняться автоматически. Коэффициент масштабирования по обеим осям должен быть одинаков. У рисунка должны быть разумные поля. График должен быть записан в файл в формате PostScript (PS).

Синтаксис PS файла, который рисует набор ломаных линий, имеет вид:

%!PS-Adobe-2.0 2.0 setlinewidth newpath 5.0 5.0 moveto 57.0 75.0 lineto 15.0 175.0 lineto stroke 3.0 setlinewidth newpath 30.0 780.0 moveto 99.5 66.3 lineto stroke showpage

Здесь рисуется ломаная из двух звеньев толщины 2 и ломаная из одного звена толщины 3. Координаты идут в порядке  $x, y$  и отмеряются от левого нижнего угла. Единицы измерения таковы, что поле для рисования ("лист писчей бумаги") имеет размеры приблизительно  $610 \times 790$ .

Написать программу, рисующую кривую, которая задана поточечно во входном файле ct194v6.dat. Формат файла:

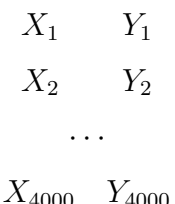

Кривая должна быть нарисована ломаной линией, состоящей не более чем из 256 звеньев (это делает размер файла приемлемым). Сдвиг, масштабирование и ограничение числа линий должно выполняться автоматически. Коэффициент масштабирования по обеим осям должен быть одинаков. У рисунка должны быть разумные поля. График должен быть записан в файл в формате PostScript (PS).

Синтаксис PS файла, который рисует набор ломаных линий, имеет вид:

%!PS-Adobe-2.0 2.0 setlinewidth newpath 5.0 5.0 moveto 57.0 75.0 lineto 15.0 175.0 lineto stroke 3.0 setlinewidth newpath 30.0 780.0 moveto 99.5 66.3 lineto stroke showpage

Здесь рисуется ломаная из двух звеньев толщины 2 и ломаная из одного звена толщины 3. Координаты идут в порядке  $x, y$  и отмеряются от левого нижнего угла. Единицы измерения таковы, что поле для рисования ("лист писчей бумаги") имеет размеры приблизительно  $610 \times 790$ .

Написать программу, рисующую кривую, которая задана поточечно во входном файле ct194v7.dat. Формат файла:

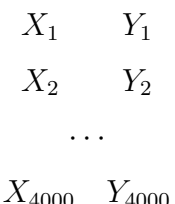

Кривая должна быть нарисована ломаной линией, состоящей не более чем из 256 звеньев (это делает размер файла приемлемым). Сдвиг, масштабирование и ограничение числа линий должно выполняться автоматически. Коэффициент масштабирования по обеим осям должен быть одинаков. У рисунка должны быть разумные поля. График должен быть записан в файл в формате PostScript (PS).

Синтаксис PS файла, который рисует набор ломаных линий, имеет вид:

%!PS-Adobe-2.0 2.0 setlinewidth newpath 5.0 5.0 moveto 57.0 75.0 lineto 15.0 175.0 lineto stroke 3.0 setlinewidth newpath 30.0 780.0 moveto 99.5 66.3 lineto stroke showpage

Здесь рисуется ломаная из двух звеньев толщины 2 и ломаная из одного звена толщины 3. Координаты идут в порядке  $x, y$  и отмеряются от левого нижнего угла. Единицы измерения таковы, что поле для рисования ("лист писчей бумаги") имеет размеры приблизительно  $610 \times 790$ .

Написать программу, рисующую кривую, которая задана поточечно во входном файле ct194v8.dat. Формат файла:

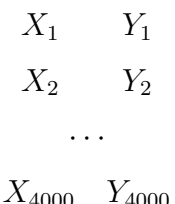

Кривая должна быть нарисована ломаной линией, состоящей не более чем из 256 звеньев (это делает размер файла приемлемым). Сдвиг, масштабирование и ограничение числа линий должно выполняться автоматически. Коэффициент масштабирования по обеим осям должен быть одинаков. У рисунка должны быть разумные поля. График должен быть записан в файл в формате PostScript (PS).

Синтаксис PS файла, который рисует набор ломаных линий, имеет вид:

%!PS-Adobe-2.0 2.0 setlinewidth newpath 5.0 5.0 moveto 57.0 75.0 lineto 15.0 175.0 lineto stroke 3.0 setlinewidth newpath 30.0 780.0 moveto 99.5 66.3 lineto stroke showpage

Здесь рисуется ломаная из двух звеньев толщины 2 и ломаная из одного звена толщины 3. Координаты идут в порядке  $x, y$  и отмеряются от левого нижнего угла. Единицы измерения таковы, что поле для рисования ("лист писчей бумаги") имеет размеры приблизительно  $610 \times 790$ .

Написать программу, рисующую кривую, которая задана поточечно во входном файле ct194v9.dat. Формат файла:

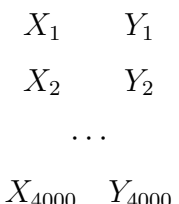

Кривая должна быть нарисована ломаной линией, состоящей не более чем из 256 звеньев (это делает размер файла приемлемым). Сдвиг, масштабирование и ограничение числа линий должно выполняться автоматически. Коэффициент масштабирования по обеим осям должен быть одинаков. У рисунка должны быть разумные поля. График должен быть записан в файл в формате PostScript (PS).

Синтаксис PS файла, который рисует набор ломаных линий, имеет вид:

%!PS-Adobe-2.0 2.0 setlinewidth newpath 5.0 5.0 moveto 57.0 75.0 lineto 15.0 175.0 lineto stroke 3.0 setlinewidth newpath 30.0 780.0 moveto 99.5 66.3 lineto stroke showpage

Здесь рисуется ломаная из двух звеньев толщины 2 и ломаная из одного звена толщины 3. Координаты идут в порядке  $x, y$  и отмеряются от левого нижнего угла. Единицы измерения таковы, что поле для рисования ("лист писчей бумаги") имеет размеры приблизительно  $610 \times 790$ .

Написать программу, рисующую кривую, которая задана поточечно во входном файле ct194v10.dat. Формат файла:

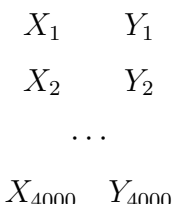

Кривая должна быть нарисована ломаной линией, состоящей не более чем из 256 звеньев (это делает размер файла приемлемым). Сдвиг, масштабирование и ограничение числа линий должно выполняться автоматически. Коэффициент масштабирования по обеим осям должен быть одинаков. У рисунка должны быть разумные поля. График должен быть записан в файл в формате PostScript (PS).

Синтаксис PS файла, который рисует набор ломаных линий, имеет вид:

%!PS-Adobe-2.0 2.0 setlinewidth newpath 5.0 5.0 moveto 57.0 75.0 lineto 15.0 175.0 lineto stroke 3.0 setlinewidth newpath 30.0 780.0 moveto 99.5 66.3 lineto stroke showpage

Здесь рисуется ломаная из двух звеньев толщины 2 и ломаная из одного звена толщины 3. Координаты идут в порядке  $x, y$  и отмеряются от левого нижнего угла. Единицы измерения таковы, что поле для рисования ("лист писчей бумаги") имеет размеры приблизительно  $610 \times 790$ .